#### Introduction

Pandas is a package built on top of NumPy, and provides an efficient implementation of many features :

- DataFrames
- Series
- Data Alignement
- Handling Missing Data
- Grouping and Aggregation
- Data Input and Output
- Handling Time Series

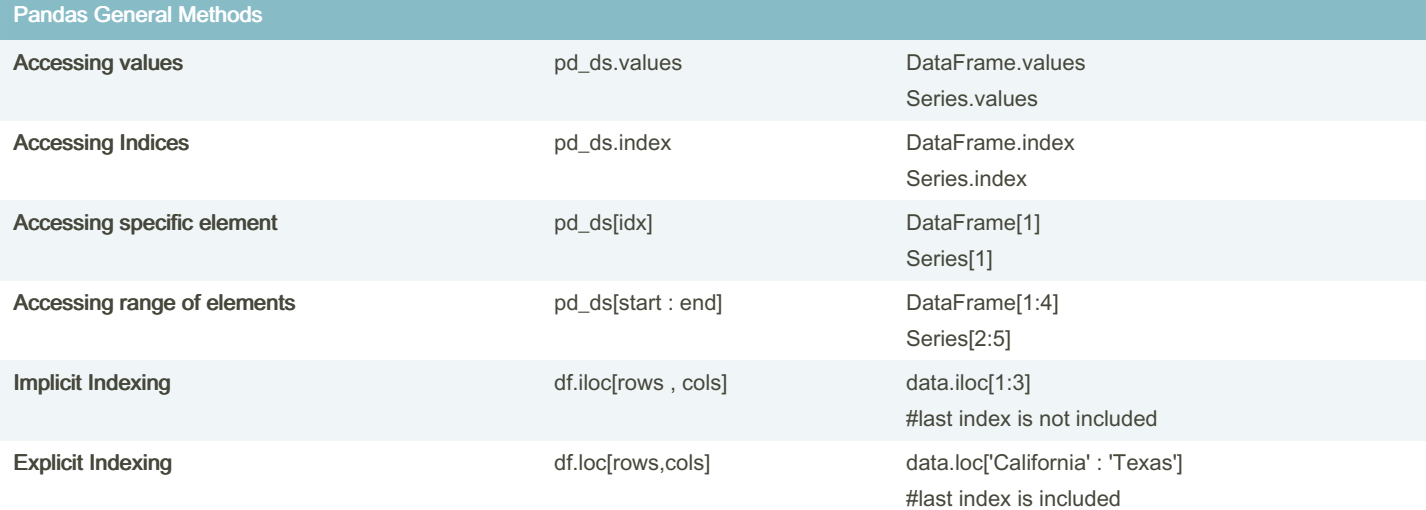

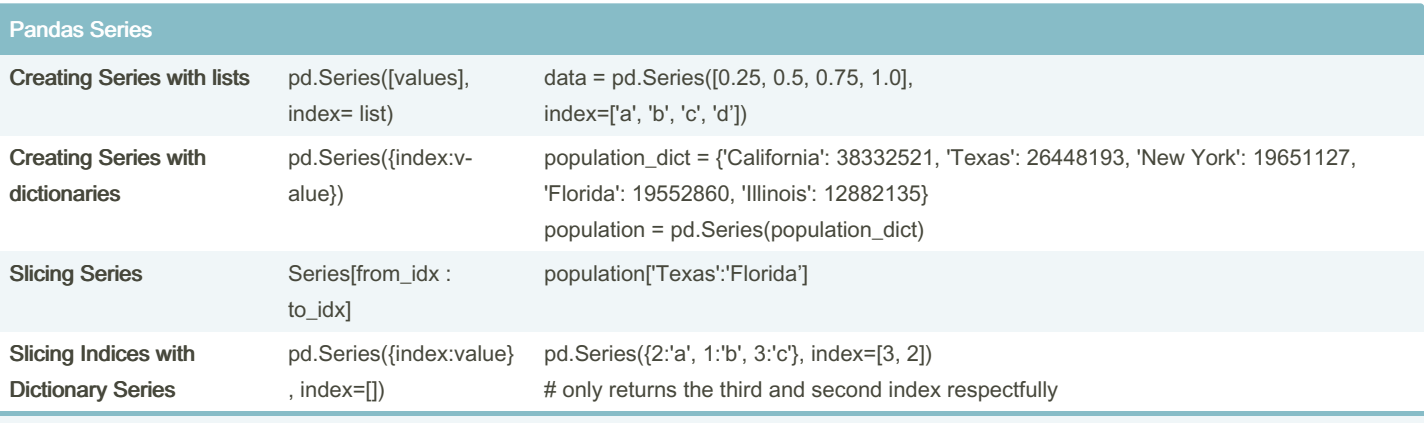

Pandas Series Index Can be a list of string or list of integers (or any desired type) unlike numpy arrays

#### Pandas DataFrames

Creating DataFrame pd.DataFrame({index : iterable}) pd.DataFrame({'population': population, 'area': area})

By Taissir Boukrouba (taissir2002)

Not published yet. Last updated 19th November, 2023. Page 1 of 7.

Sponsored by CrosswordCheats.com Learn to solve cryptic crosswords! <http://crosswordcheats.com>

### Pandas Essentials Cheat Sheet by Taissir Boukrouba [\(taissir2002\)](http://www.cheatography.com/taissir2002/) via [cheatography.com/193976/cs/41332/](http://www.cheatography.com/taissir2002/cheat-sheets/pandas-essentials)

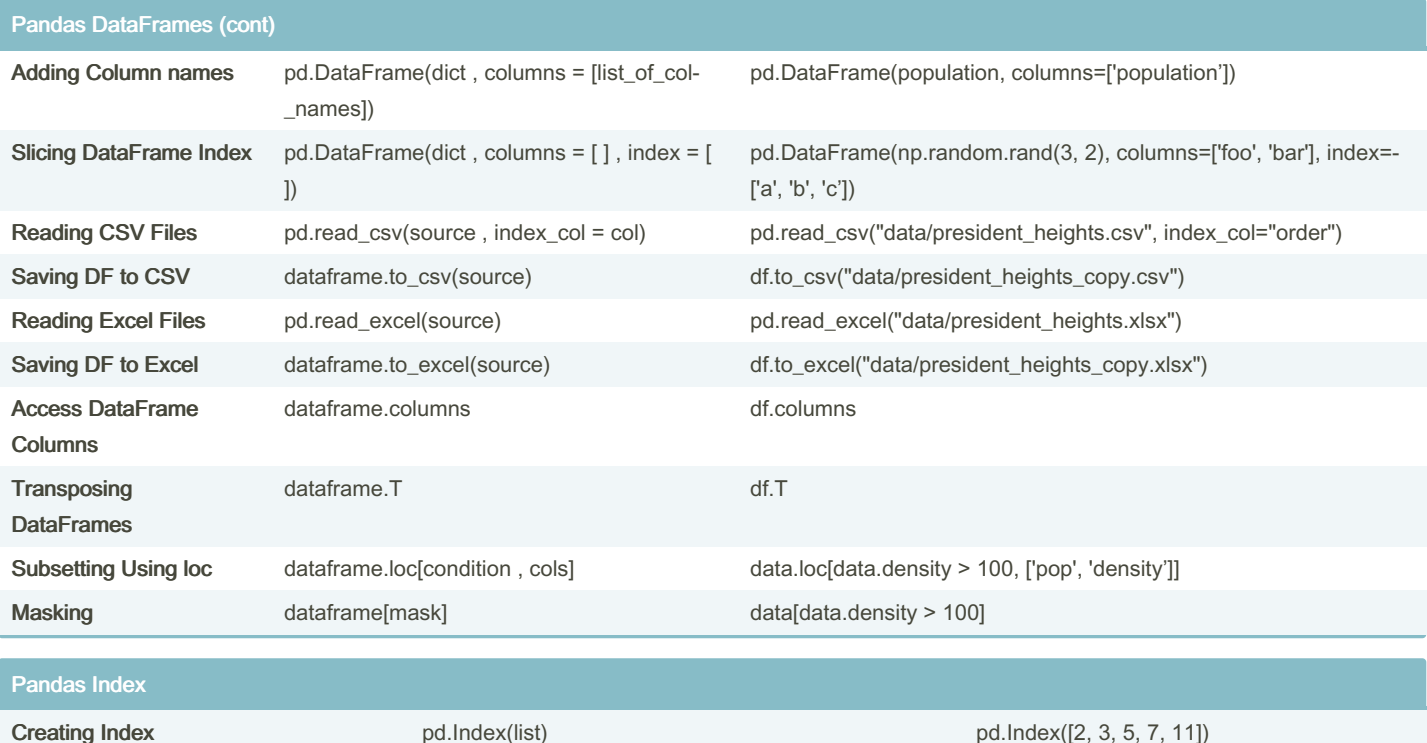

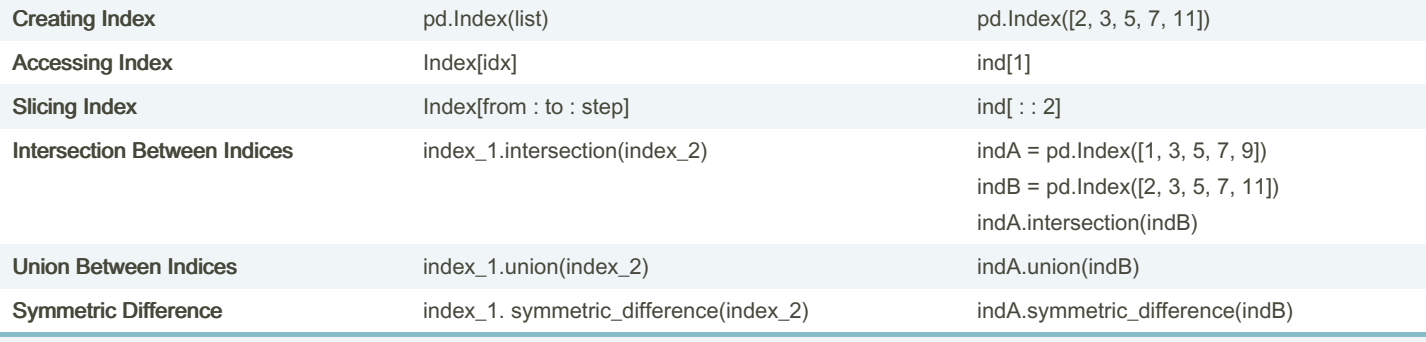

The Index has many of the attributes familiar from NumPy arrays such as : ind.size, ind.shape, ind.ndim, ind.dtype

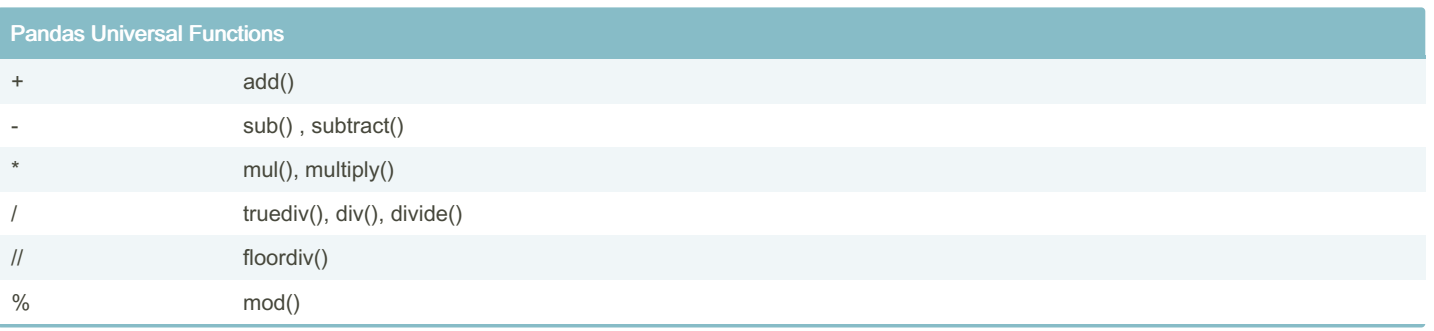

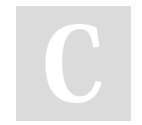

By Taissir Boukrouba (taissir2002)

Not published yet. Last updated 19th November, 2023. Page 2 of 7.

Sponsored by CrosswordCheats.com Learn to solve cryptic crosswords! <http://crosswordcheats.com>

### Pandas Essentials Cheat Sheet by Taissir Boukrouba [\(taissir2002\)](http://www.cheatography.com/taissir2002/) via [cheatography.com/193976/cs/41332/](http://www.cheatography.com/taissir2002/cheat-sheets/pandas-essentials)

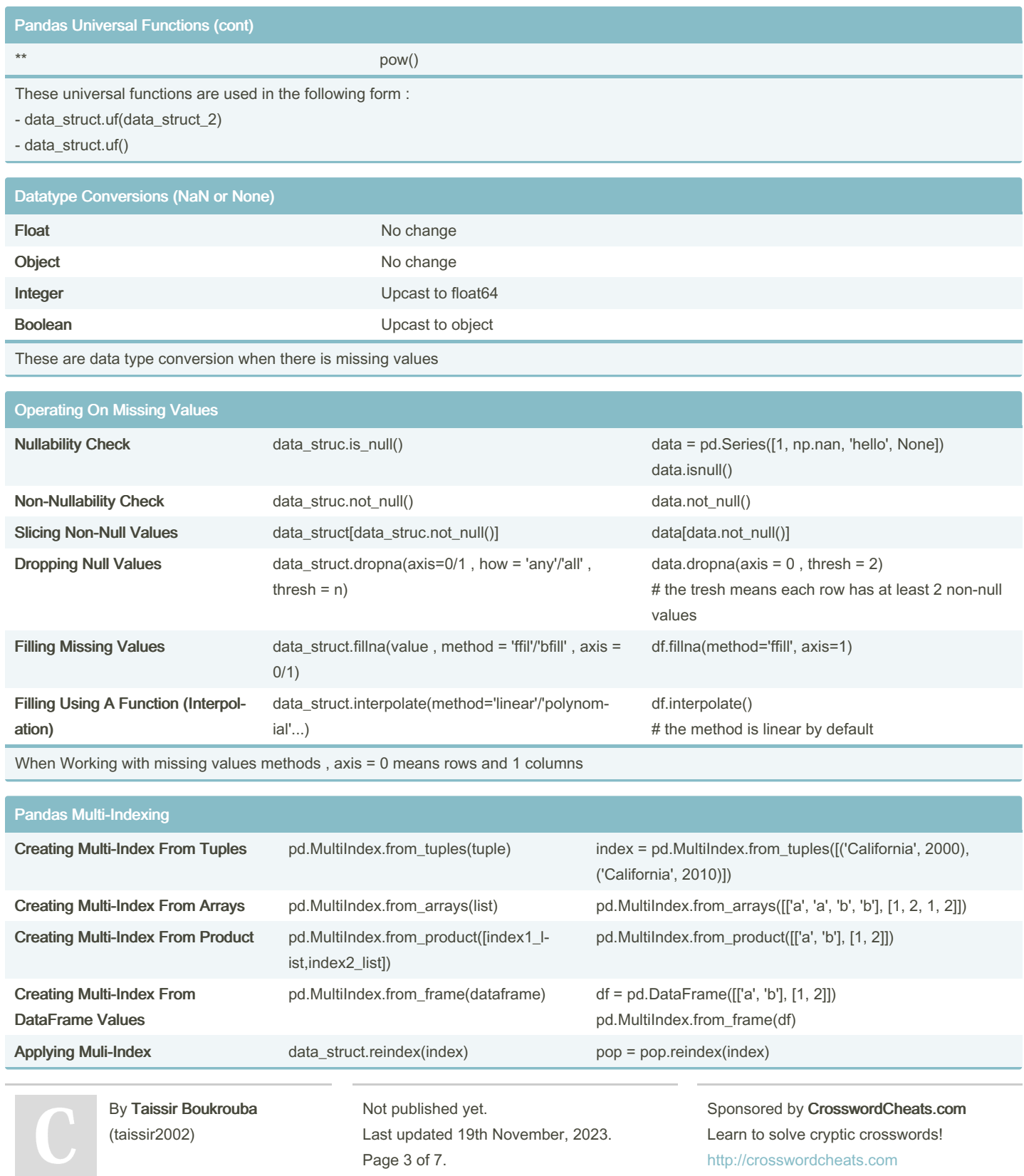

### Pandas Essentials Cheat Sheet by Taissir Boukrouba [\(taissir2002\)](http://www.cheatography.com/taissir2002/) via [cheatography.com/193976/cs/41332/](http://www.cheatography.com/taissir2002/cheat-sheets/pandas-essentials)

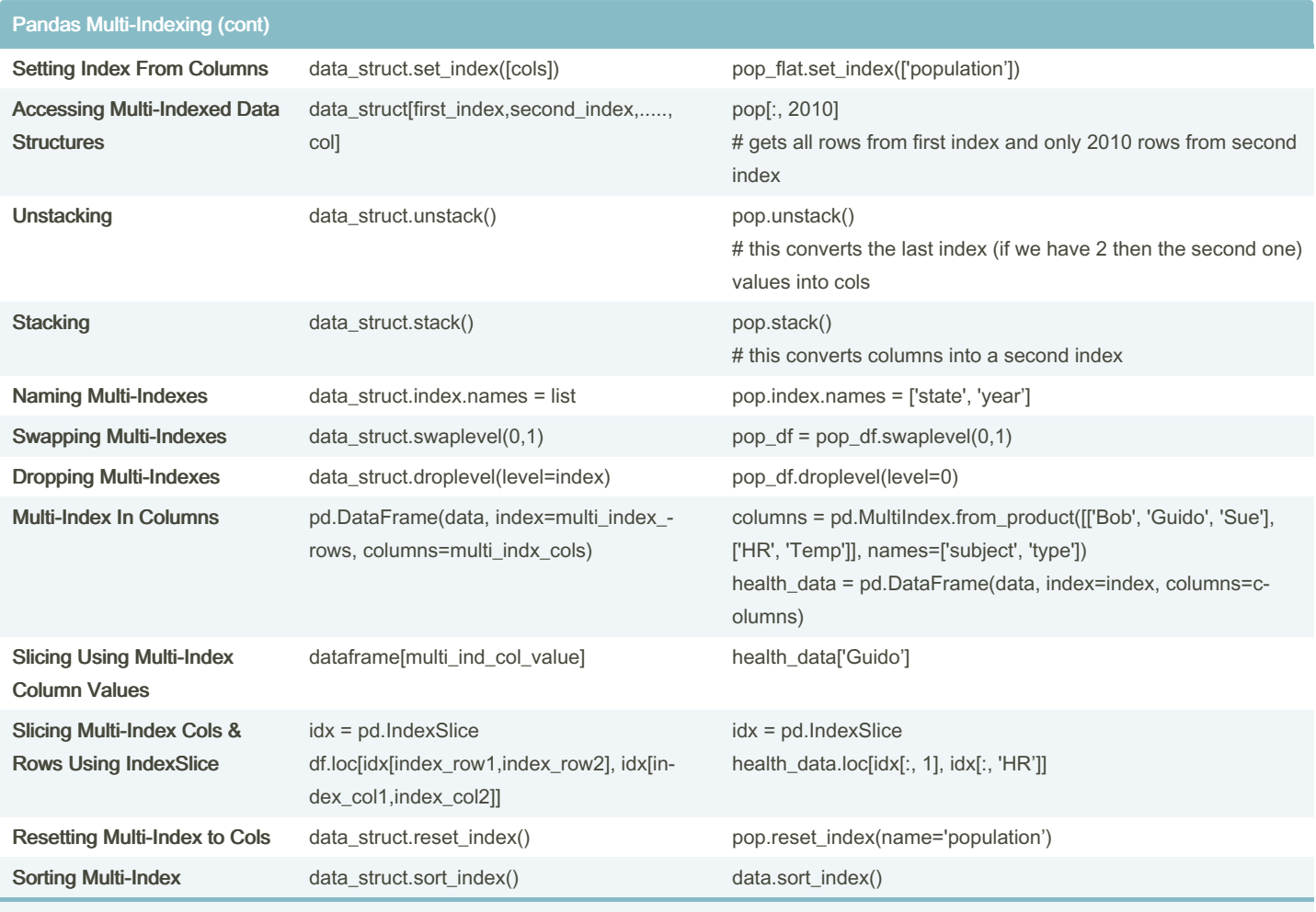

It is a good practice to sort the values after swapping Multi-index Levels

#### Concatenation , Merging and Joins

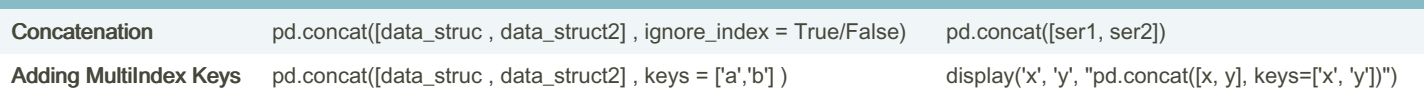

By Taissir Boukrouba (taissir2002)

Not published yet. Last updated 19th November, 2023. Page 4 of 7.

Sponsored by CrosswordCheats.com Learn to solve cryptic crosswords! <http://crosswordcheats.com>

### Pandas Essentials Cheat Sheet by Taissir Boukrouba [\(taissir2002\)](http://www.cheatography.com/taissir2002/) via [cheatography.com/193976/cs/41332/](http://www.cheatography.com/taissir2002/cheat-sheets/pandas-essentials)

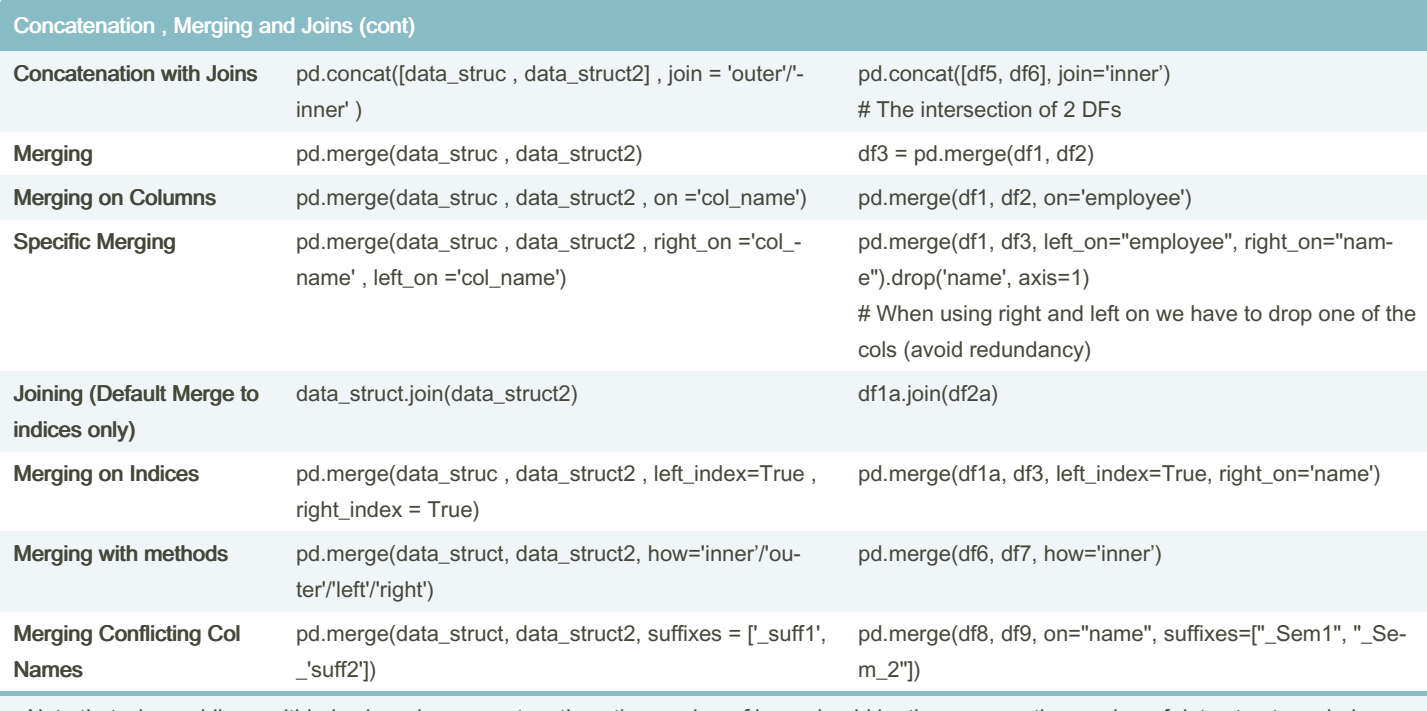

- Note that when adding multi-index keys in a concatenation , the number of keys should be the same as the number of data structures being concatenated

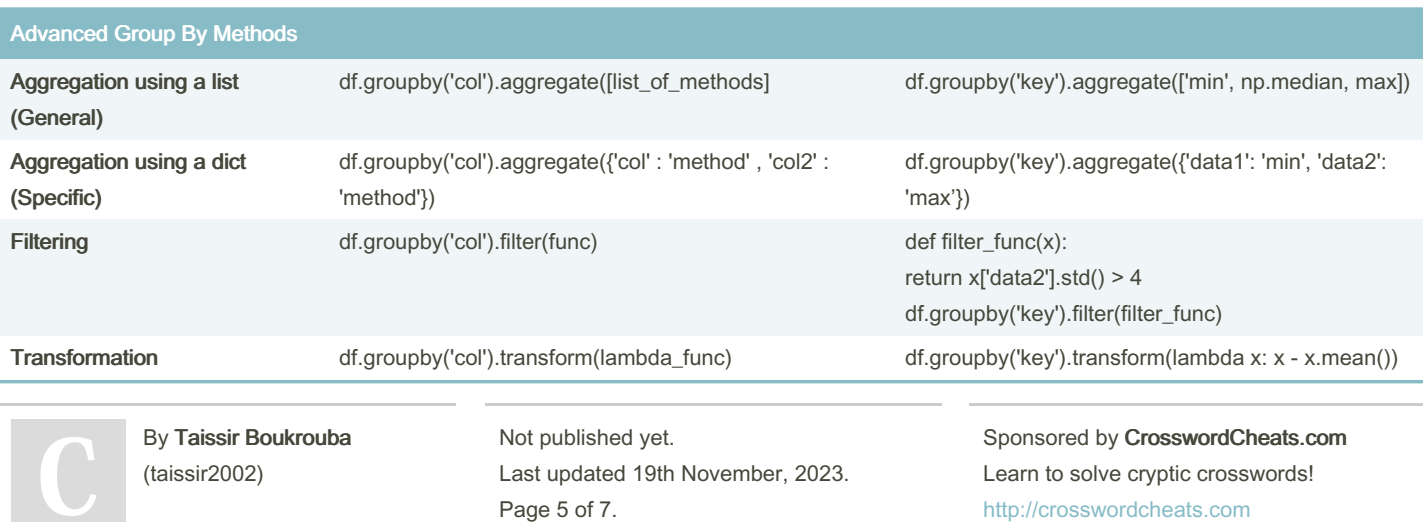

#### Pandas Essentials Cheat Sheet by Taissir Boukrouba [\(taissir2002\)](http://www.cheatography.com/taissir2002/) via [cheatography.com/193976/cs/41332/](http://www.cheatography.com/taissir2002/cheat-sheets/pandas-essentials)

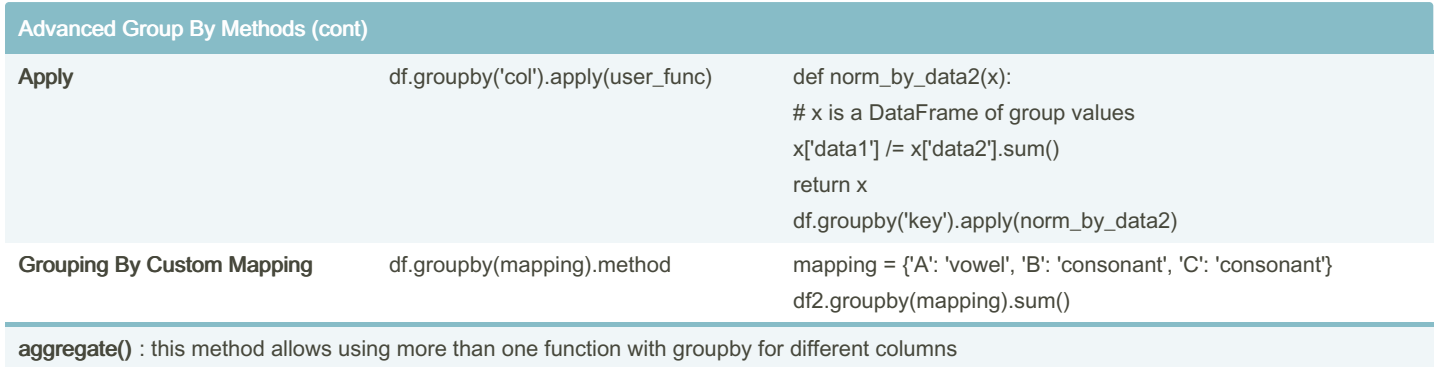

filter() : this method allows user-defined filter functions to be applied with a groupby (uses boolean operations only)

transform(): mostly uses lambda functions to returned new and transformed version of a columns

apply(): this method allows you to apply arbitrary user-defined functions with groupby

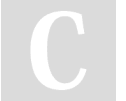

By Taissir Boukrouba (taissir2002)

Not published yet. Last updated 19th November, 2023. Page 7 of 7.

#### Sponsored by CrosswordCheats.com Learn to solve cryptic crosswords!

<http://crosswordcheats.com>